### 61A Lecture 5

Wednesday, September 11

### Announcements

• Take-home quiz released Wednesday 9/11 at 1pm, due Thursday 9/12 at 11:59pm.

- http://inst.eecs.berkeley.edu/~cs61a/fa13/hw/quiz1.html
- 3 points; graded for correctness.
- Submit in the same way that you submit homework assignments.

If you receive 0/3, you will need to talk to the course staff or be dropped.

*Open-computer*: You can use the Python interpreter, watch course videos, and read the online text (http://composingprograms.com).

*No external resources*: Please don't search for answers, talk to your classmates, etc. • Homework 2 due Tuesday 9/17 at 5pm.

• Project 1 due Thursday 9/19 at 11:59pm.

• Solutions to homeworks: http://inst.eecs.berkeley.edu/~cs61a/fa13/hw/solutions

### Office Hours: You Should Go!

**You are not alone!**

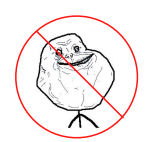

http://inst.eecs.berkeley.edu/~cs61a/fa13/staff.html

### The Purpose of Higher-Order Functions

**Functions are first-class:** Functions can be manipulated as values in our programming language.

**Higher–order function:** A function that takes a function as an<br>argument value or returns a function as a return value

Higher-order functions:

- **•** Express general methods of computation
- **•** Remove repetition from programs
- **•** Separate concerns among functions

Environments Enable Higher-Order Functions

**Higher-order function:** A function that takes a function as an argument value or returns<br>a function as a return value

### **Functions as arguments:**

Our current evaluation rules handle that case already!

We'll discuss an example today

#### **Functions as return values:**

We need to extend our rules a little

Functions need to know where they were defined

Almost everything stays the same

(demo)

### Environments for Higher-Order Functions

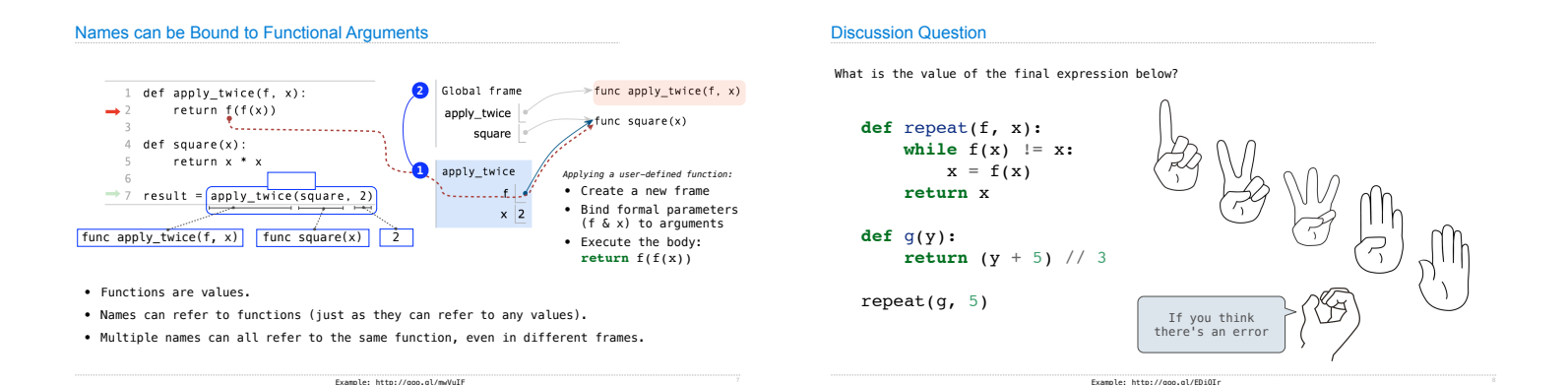

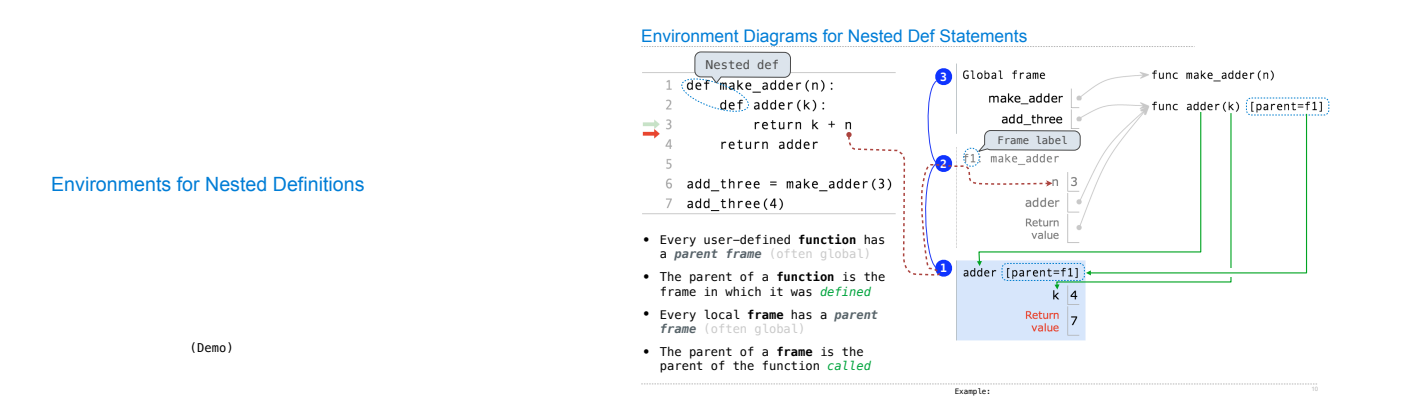

#### An Environment is a Sequence of Frames

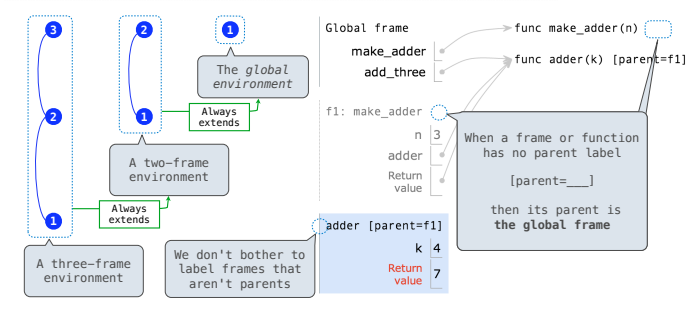

A local frame extends the environment that begins with its parent.

#### How to Draw an Environment Diagram

**When a function is defined:**

- 1. Create a **function value**: func *<name>*(<*formal parameters*>)
- 2. If the **parent frame** of that function is not the global frame, add matching labels to the **parent frame** and the **function value** (such as *f1*, *f2*, or *f3*). . . . . . . .

#### f1: make\_adder func adder(k) [parent=f1]

3. Bind *<name>* to the **function value** in the first frame of the current environment.

**When a function is called:**

- 1. Add a **local frame**, titled with the *<name>* of the function being called.
- 2. If the function has a parent label, copy it to the **local frame**: [parent=*<label>*]
- 3. Bind the <*formal parameters*> to the arguments in the **local frame**.
- 4. Execute the body of the function in the environment that starts with the **local frame**.

## Local Names are *not* Visible to Other (Non-Nested) Functions

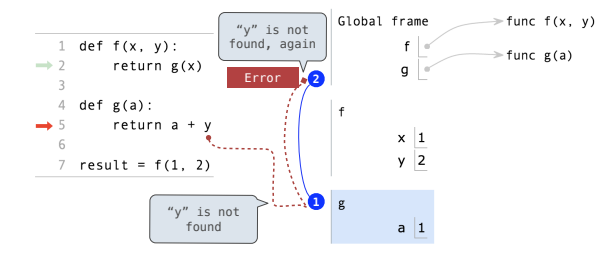

• An environment is a sequence of frames.

• The environment created by calling a top-level function (no def within def) consists of one local frame, followed by the global frame.

Example: http://goo.gl/b6WvUc

## The Environment Diagram for Function Composition

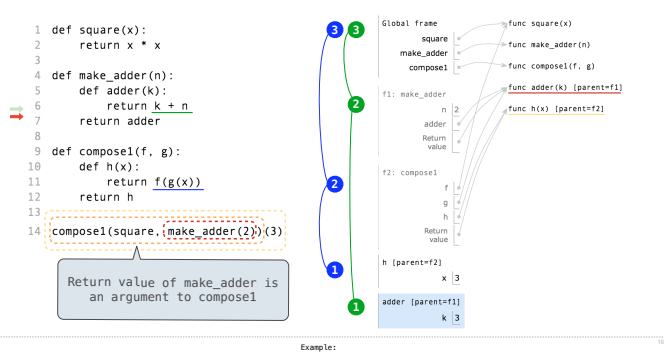

# Local Names

(Demo)

## Function Composition

(Demo)

# The Game of Hog

(Demo)